# **BAB II**

# **TEORI PENUNJANG**

#### **2.1 Elektronik Desa (E-Desa)**

Elektronik Desa (E-Desa) merupakan sistem informasi yang dipergunakan untuk mengelola data kependudukan, data keuangan, inventaris, proyek/pembangunan, administrasi surat, informasi publik, dan media aspirasi masyarakat. E-Desa merupakan bagian terpenting untuk melaksanakan programporgam pemerintah khususnya transparansi informasi kepada masyarakat yang berkaitan dengan penyaluran dana desa, pembangunan, pengelolaan SDA dan SDM, dan sebagainya. Hal ini juga diperkuat dengan adanya UU Desa No. 6 Tahun 2014 Pasal 86 tentang sistem informasi desa dan pembangunan kawasan perdesaan yaitu bahwa desa berhak mendapatkan akses informasi melalui sistem informasi yang dikembangkan oleh Pemerintah Daerah Kabupaten/Kota.

Sistem Informasi Pembangunan Desa dan Pembangunan Kawasan Perdesaan, Pasal 86 :

- 1. Desa berhak mendapatkan akses informasi melalui sistem informasi Desa yang dikembangkan oleh Pemerintah Daerah Kabupaten/Kota.
- 2. Pemerintah dan Pemerintah Daerah wajib mengembangkan sistem informasi Desa dan pembangunan Kawasan Perdesaan.
- 3. Sistem informasi Desa sebagaimana dimaksud pada ayat (2) meliputi fasilitas perangkat keras dan perangkat lunak, jaringan, serta sumber daya manusia.
- 4. Sistem informasi Desa sebagaimana dimaksud pada ayat (2) meliputi data Desa, data Pembangunan Desa, Kawasan Perdesaan, serta informasi lain yang berkaitan dengan Pembangunan Desa dan pembangunan Kawasan Perdesaan.
- 5. Sistem informasi Desa sebagaimana dimaksud pada ayat (2) dikelola oleh Pemerintah Desa dan dapat diakses oleh masyarakat Desa dan semua pemangku kepentingan.
- 6. Pemerintah Daerah Kabupaten/Kota menyediakan informasi perencanaan pembangunan Kabupaten/Kota untuk Desa[17].

#### **2.2 Cloud Computing**

*Cloud Computing* merupakan model komputasi yang memberikan kemudahan kepada penggunanya untuk *on-demand access* dan mengkonfigurasi sumberdaya komputasi seperti *network*, *server*, *storage*, *application,* dan *service* yang bisa dengan cepat dirilis tanpa adanya banyak interaksi dengan penyedia layanan, (Mell & Grance, 2011)[5].

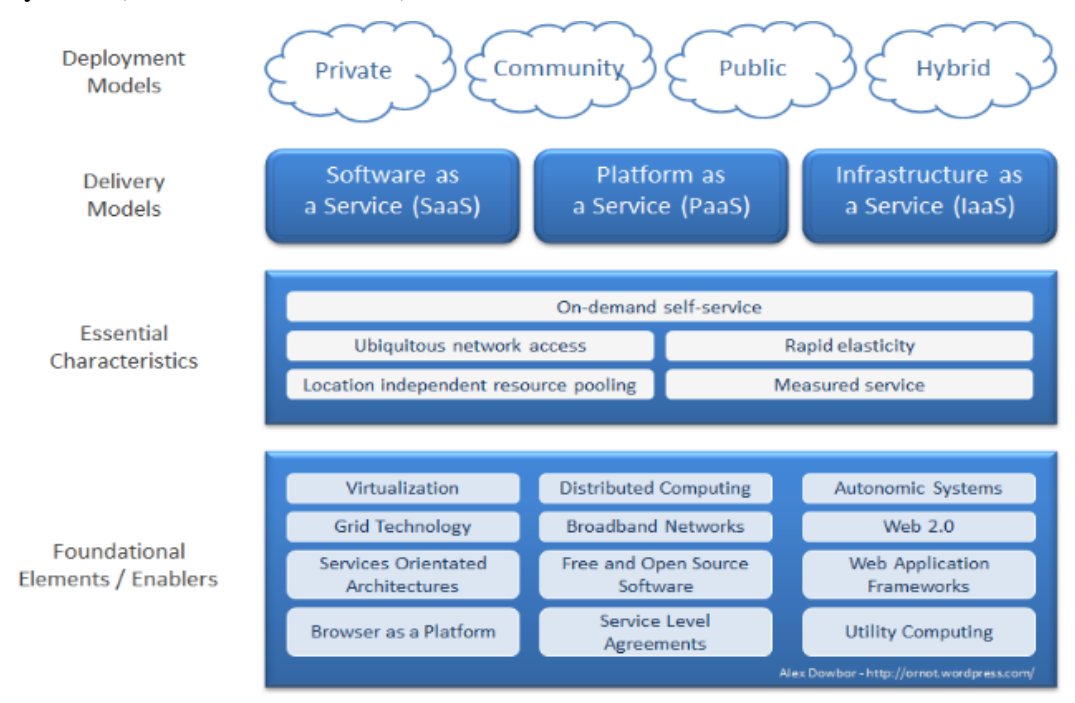

Gambar 2.1 Farmework Cloud oleh NIST[5]

Gambar diatas memperlihatkan lima karakteristik utama *cloud computing*, empat model *deployment* infrastruktur, tiga model *delivery*. Pada gambar tersebut juga ditunjukan dasar element dari teknologi *cloud* adalah virtualisasi, teknologi *grid*, arsitektur berorientasi *services*, komputasi terdistribusi, *broadband*, *network*, *opensource*, dan lainnya[5].

#### **2.2.1 Model Layanan Cloud Computing**

*National Institute of Standart and Technology* (NIST) menjelaskan ada tiga model layanan *cloud computing* yaitu :

1. *Software as a Service* (SaaS)

*Software as a Service* (SaaS) yaitu layanan yang diberikan kepada konsumen untuk menggunakan aplikasi penyedia dapat beroperasi pada infrastruktur *cloud*. Aplikasi dapat diakses dari berbagai perangkat klien melalui antarmuka seperti *web browser* (misalnya, *email* berbasis *web*). Konsumen tidak mengelola atau mengendalikan infrastruktur *cloud* yang mendasari termasuk jaringan, *server*, sistem operasi, penyimpanan, atau bahkan kemampuan aplikasi individu, dengan kemungkinan pengecualian terbatas terhadap pengaturan konfigurasi aplikasi tertentu.

2. *Platform as a Service* (PaaS)

*Platform as a Service* (PaaS), kemampuan yang diberikan kepada konsumen untuk menyebarkan aplikasi yang dibuat konsumen menggunakan bahasa pemrograman dan peralatan yang didukung oleh penyedia. Konsumen tidak mengelola atau mengendalikan infrastruktur *cloud*yang mendasari termasuk jaringan, *server*, sistem operasi, atau penyimpanan, namun memiliki kontrol atas aplikasi yang disebarkan dan memungkinkan aplikasi melakukan konfigurasi *hosting*.

3. *Infrastructure as a Service* (IaaS)

*Infrastructure as a Service* (IaaS), kemampuan yang diberikan kepada konsumen untuk memproses, menyimpan, berjaringan, dan komputasi sumber daya lain yang penting, dimana konsumen dapat menyebarkan dan menjalankan perangkat lunak secara bebas, dapat mencakup sistem operasi dan aplikasi. Konsumen tidak mengelola atau mengendalikan infrastruktur *cloud*yang mendasari tetapi memiliki kontrol atas sistem operasi, penyimpanan, aplikasi yang disebarkan, dan mungkin kontrol terbatas komponen jaringan yang dipilih misalnya *firewall* dan *host*[1].

#### **2.2.2 Model Implementasi Cloud Computing**

*National Institute of Standart and Technology* (NIST) menjelaskan ada empat model implementasi *cloud computing* yaitu :

1. Public Cloud

*Public Cloud,* adalah layanan *cloud computing* yang disediakan secara terbuka untuk umum maupun perusahaan-perusahaan besar yang ingin

menyediakan layanan. Sumber daya komputasi pada model ini digunakan secara bersama-sama (*multi-tenancy*).

2. Private Cloud

*Privat* Cloud, merupakan layanan cloud *computing* yang disediakan untuk memenuhi kebutuhan dari organisasi/perusahaan tertentu secara khusus/eksklusif. Pada kasus ini umumnya bagian TI akan berperan sebagai *service provider* (penyedia layanan) dan bagian atau divisi lain menjadi *service consumer*. Tanggung jawab agar layanan dapat berjalan dengan baik sesuai dengan standar kualitas layanan oleh bagian TI sebagai *service provider*. Contoh layanan *private cloud* antara lain SaaS (*web application*, *mail server*, *database server*) *,* PaaS (*operating system*, *web server*, *framework, database*), dan IaaS (*Virtual machine*).

3. Community Cloud

*Community Cloud,* adalah layanan *cloud computing* yang dibangun eksklusif untuk komunitas tertentu, pelanggannya berasal dari organisasi yang mempunyai perhatian yang sama atas sesuatu/beberapa hal, misal standar keamanan, aturan, *compliance*. *Community Cloud* ini bisa dimiliki, dipelihara, dan dioperasikan oleh satu atau lebih organisasi dari komunitas tersebut, pihak ketiga ataupun kombinasi dari keduanya.

4. Hybrid Cloud

*Hybrid Cloud,* adalah gabungan dari layanan dua infrastruktur layanan *cloud*  yang berbeda (*Public, Private,* atau *Community)* yang diimplementasikan oleh suatu organisasi/perusahaan[1].

#### **2.2.3 Keuntungan Cloud Computing**

(Avram, 2014) menjelaskan bahwa ada beberapa keuntungan mengadopsi teknologi *cloud computing*, antara lain :

- 1. Lebih efisien karena menggunakan anggaran yang rendah untuk penggunaan sumber daya. *Cloud computing* memberikan peluang bagi organisasi yang tertinggal dan sulit untuk menerapkan sumber daya TI yang besar.
- 2. Membuat lebih *agility*, dengan mudah dapat berorientasi pada profit dan perkembangan yang cepat. Fleksibilitas infrastruktur memberikan keleluasaan

untuk mengatur (menambah/mengurangi) kapabilitas komputasi secara *on the fly*.

- 3. *Cloud Computing* dapat meningkatkan inovasi pada TI dengan lebih cepat, pengembang bisa lebih fokus pada pengembangan aplikasi tanpa harus memikirkan lebih pada infrastruktur.
- 4. Membuat operasional dan manajemen lebih mudah, dimungkinkan karena sistem pribadi atau perusahaan yang terkoneksi dalam satu *cloud* dapat dimonitor dan diatur dengan mudah.

*Cloud computing* memberikan kemungkinan kelas baru dalam aplikasi dan *delivers services* yang sebelumnya tidak dapat dilakukan. Misalkan aplikasi *mobile interactive* yang dapat merespon informasi yang disediakan oleh manusia, sensor, atau penyedia informasi global (*world wide web*)[1].

### **2.3 Virtualisasi**

Bitman (2009), menjelaskan bahwa virtualisasi harus dilihat sebagai katalisator perubahan IT secara menyeluruh dan moderinisasi. Virtualisasi merubah posisi IT menjadi lebih dari penyedia layanan untuk bisnis, membantu IT lebih sebagai penyedia layanan *cloud* dan bersiap menghadapi bisnis yang lebih baik dari *cloud computing*. Bitman (2009), juga mengatakan virtualisasi sesuai dengan empat dari lima atribut layanan *cloud computing* yaitu : *service-base*, skalabel dan elastis, berbagi (*shared*), diukur sesuai penggunaan[5].

Virtualisasi juga merupakan dasar untuk penyedia layanan *cloud computing* yang menyediakan layanan infrastruktur, *Infrastructure-As-A-Services (IAAS)*. Beberapa penyedia laayanan IAAS di Indonesia seperti Biznet, Telkom, BEON, Giravena, IDWebhost, RumahWeb, Niagahoster, dan IDCloudHost.

# **2.4 Hosting**

*Hosting* adalah tempat penyimpanan data website dimana didalamnya meliputi kapasitas penyimpanan, *bandwidth* yang merupakan sebuah kapasitas yang digunakan untuk mengukur jumlah pengunjung website serta database. Menurur Aliyun (2014:72) *Hosting* juga memiliki arti layanan berbasis internet sebagai tempat penyimpanan data atau tempa menjalankan aplikasi ditempat

terpusat yang disebut dengan server dan dapat diakses melalui jaringan internet[4].

#### **2.13.1 Shared Hosting**

*Shared Hosting* adalah menggunakan server hosting bersama-sama dengan pengguna lain dalam satu server yang sama dan memakai *service* bersama. Keuntungan *shared hosting* adalah harganya yang murah dan kelemahnyanya adalah resource yang disediakan terbatas[9].

#### **2.13.2 Virtual Private Server**

VPS (*Virtual Private Server*) adalah teknologi virtualisasi server. Sebuah *physical server* dibagi menjadi bebebrapa *virtual private server* sehingga setiap VPS terlihat dan bekerja seperti sebuah server mandiri yang sebenarnya. Setiap VPS memiliki *full riit access*, sistem operasi, dan pengaturan sendiri untuk *init script*, *user*, pemrosesan, *filesystem*, dan termasuk *resources* CPU dan RAM yang berdiri sendiri.

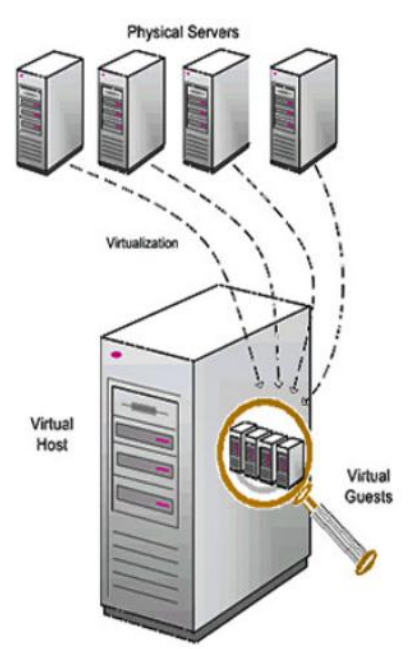

Gambar 2.2 Diagram Virtual Privat Server[4]

VPS memungkinkan beberapa sistem operasi dijalankan pada satu mesins server fisik tunggal secara bersamaan. Hal ini dapat dilakukan tanpa melakukan partisi ulang dan boot ulang. Pada VPS yang disediakan akan dijalankan sistem

operasi sesuai dengan yang di inginkan. Dengan cara ini maka pengguna dapat memboot suatu sistem operasi tuan rumah (*host*) dan menjalankan sistem operasi lainnya. Sistem operasi yang dijalankan didalam sistem operasi tuan ruamah dikenal dengan istilah sistem operasi tamu (*guest*), (Eckart dan Chris, 2008)[4].

#### **2.13.3 Dedicated Server**

*Dedicated Server* adalah server yang berfungsi untuk menghost internet/website, dimana klien yang menyewa server jenis ini maka resource server tidak dibagi dengan siapa pun. Ini lebih fleksibel untuk digunakan jenis ini memiliki kontrol penuh atas server, termasuk pilihan sistem operasi, hardware dan sebagainya.

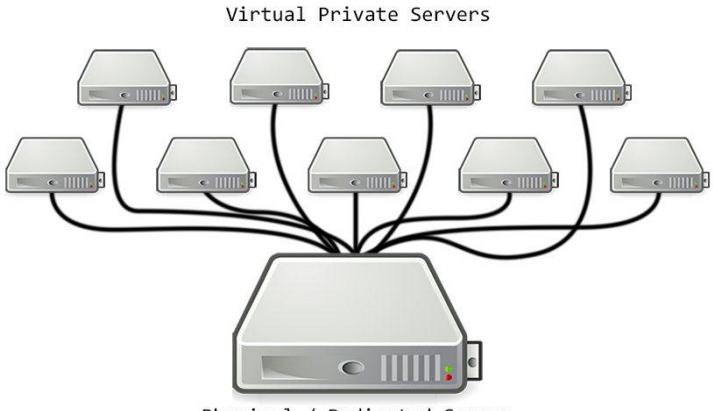

Physical / Dedicated Server

Gambar 2.3 Dedicated Server

(Sumber : *http://www.vpsinfo.com/info/what-is-a-vps/*)

Keunggulan utama dalam *Dedicated Server* adalah kemampuan untuk memilih sendiri sistem operasi yang dinginkan dan sesuai dengan kebutuhan penggunanya, seperti variasi dari Linux (Ubuntu, Debian, CentOS, Fedora Core, Redhat), Sistem BSD (FreeBSD, NetBSD, OpenBSD), dan Windows Server. Banyak penyedia *dedicated derver* menawarkan uptime 100% jaminan pada jaringan mereka, dengan mengamnakan bebebrapa vendor untuk konektivitas dan menggunakana *hardware high end*, penyedia layanan dapat jaminan uptime yang lebih tinggi biasanya antara 99-100% uptime.

Provider *dedicated server* biasanya menawarkan kemampuan untuk memilih perangkat lunyk yang akan diinstal pada sebuah server. Tergantung pada penggunaan keseluruhan server, ini akan mencakup pilihan sistem operasi, database, dan aplikasi khusus. Server dapat disesuaikan dan dirancang khusus untuk kebutuhan pelanggan dan persyaratan. Aplikasi perangkat lunak lain yang tersedia adalah CPanel. *Conntrol Panel* (CPanel) adalah aplikasi yang memanage seluruh perangkat lunak dalam sebuah server. *Control Panel* meliputi integrasi ke webserver, database aplikasi, bahasa pemrograman, aplikasi deployment. Tugastugas adminisrasi server, dan mencakup kemampuan untuk mengotomatisasi tugas-tugas melalui front and berbasis web[4].

#### **2.13.4 Colocation Server**

*Colocation Server* adalah layanan penyewaan tempat, koneksi, dan power untuk meletakkan server yang digunakan untuk hosting yang bisanya bekerjasama dengan vendor[10].

#### **2.5 Domain**

Domain merupakan Domain Name Server (DNS) yang menerjemahkan alamat *Internet Protocol* (IP) menjadi nama domain dan sebaliknya. DNS (*Domain Name Server*) menyimpan nama host atau domen dalam bentuk data tersebar (distributed database). DNS dapat dianalogikan seperti buku telepon, simana orang kitakenali berdasarkan nama[11].

#### **2.6 Website**

Website adalah sutatu halaman informasi berupa teks, gambar, suara, animasi, video. Website dibedakan menjadi dua macam yaitu website dinamis dan website statis. Website dinamis adalah jenis website yang isinya dapat diubah secara cepat oleh pemiliknya, sedangkan website statis adalah jenis website yang isinya tidak dapat diubah secara cepat oleh pemiliknya. Website disimpan pada sebuah *webserver* yang dapat diakses melalui jaringan internet maupun jaringan LAN (*Local Area* Network) melalui alamat yang dikenal sebagai URL (*Uniform Resource Locator*). Halaman website tersebut diakses oleh pengguna melalui protokol HTTP (*Hypertext Transfer Protocol*)[12].

#### **2.7 Debian**

Debian adalah sistem operasi komputer yang tersusun dari paket-paket perangkat lunak yang dirilis sebagai perangkat lunak bebas dan terbuka dengan lisensi mayoritas GNU (*General Public License*) dan lisensi perangkat lunak bebas lainnya. Debian GNU/Linux memuat perkakas sistem operasi GNU dan kernel Linux merupakan distribusi linux yang populer dan berpengaruh. Debian didistribusikan dengan akses ke repositori dengan ribuan paket perangkat lunak yang siap untuk diinstalasi dan dikonfigurasi.

Sistem operasi debian merupakan gabungan dari perangkat lunak yang dikembangkan dengan lisensi GNU, dan utamanya menggunakan kernel Linux, sehingga populer dengan nama Debian GNU/Linux. Sistem operasi debian yang menggunakan kernel linux merupakan salah satu distro linux yang populer dengan kestabilannya. Dengan memperhitungkan distro berbasis debian, seperti Ubuntu, Xubuntu, Knoppix, Mint, dan sebagainya, maka Debian merupakan distro linux yang paling banyak digunakan di dunia[6].

| Versi | Nama           | <b>Tanggal Rilis</b> | Arsitektur<br>Komputer | Paket   | Catatan                                       |
|-------|----------------|----------------------|------------------------|---------|-----------------------------------------------|
| 1.1   | $b$ <i>uzz</i> | 17/06/1996           | 1                      | 474     | dpkg, ELF<br>transition, Linux<br>2.0         |
| 1.2   | rex            | 12/12/1996           | 1                      | 848     |                                               |
| 1.3   | bo             | 05/06/1997           | $\mathbf{1}$           | 974     |                                               |
| 2.0   | hamm           | 24/07/1998           | $\overline{2}$         | ~1500   | glibc transition,<br>arsitektur baru:<br>m68k |
| 2.1   | slink          | 09/03/1999           | $\overline{4}$         | ~2250   | APT, arsitektur<br>baru: alpha,<br>sparc      |
| 2.2   | potato         | 15/08/2000           | 6                      | ~1000   | Arsitektur baru:<br>arm, powerp               |
| 3.0   | woody          | 19/07/2002           | 11                     | ~1.8500 | Arsitektur baru:<br>hppa, ia64, mips,         |

Tabel 2.1 Tipe-tipe Linux Debian

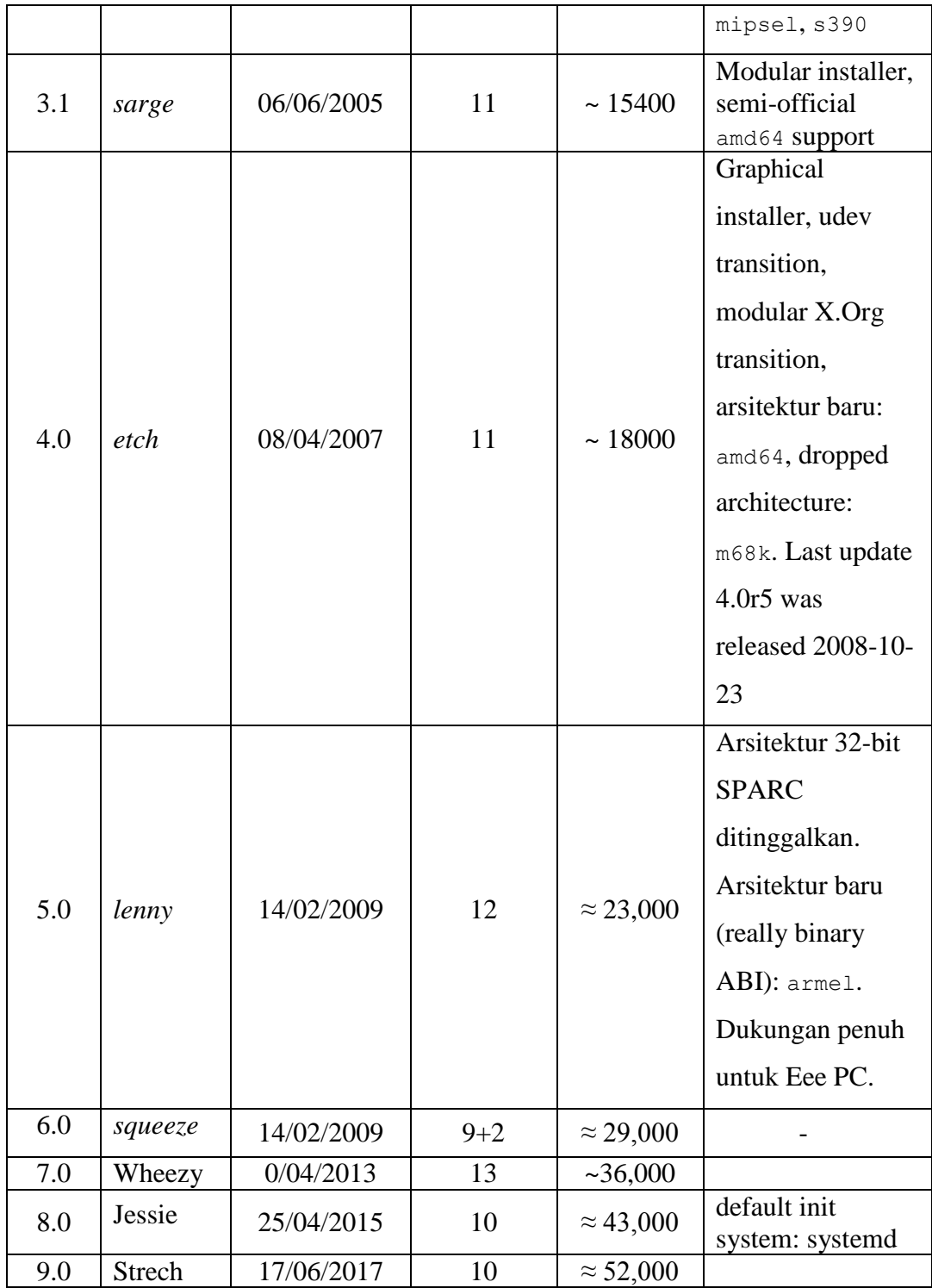

# **2.8 Wireshark**

*Wireshark* adalah aplikasi analisis protokol jaringan terkemuka di dunia yang telah banyak digunakan secara luas di kalangan administrator jaringan. Aplikasi ini memungkinkan kita untuk melihat apa yang terjadi di jaringan kita

pada *microscopic level*. *Wireshark* menjadi standar analisis protokol jaringan yang banyak digunakan oleh perusahaan komersial dan nirlaba, instansi pemerintah, dan institusi pendidikan.

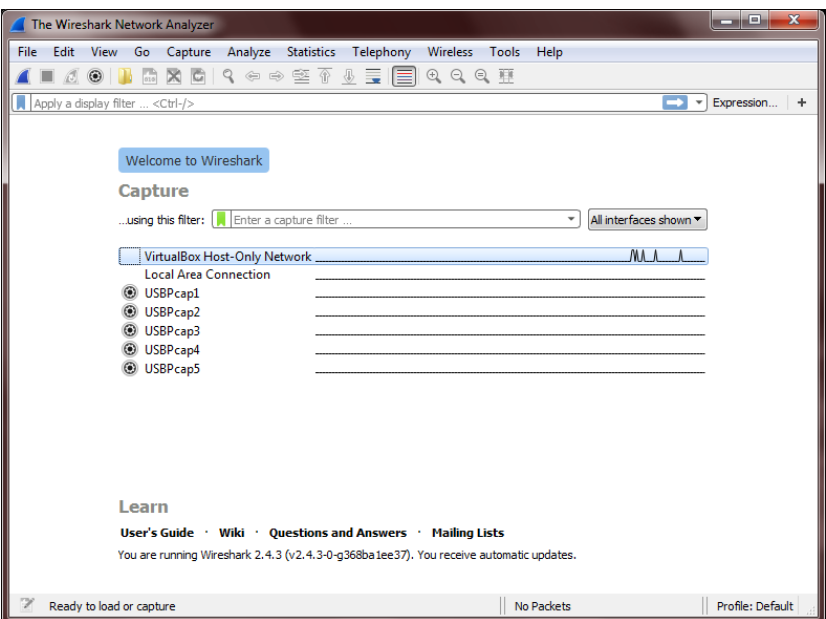

Gambar 2.4 Antarmuka Aplikasi Wireshark

Perkembangan Wireshark begitu cepat berkat kontribusi sukarelawan ahli jaringan di seluruh dunia dan merupakan kelanjutan dari sebuah proyek yang dimulai oleh Gerald Combs pada tahun 1998.

Wireshark memiliki banyak fitur yang meliputi :

- 1. Inspeksi mendalam terhadap ratusan protokol, dengan lebih banyak ditambahkan setiap saat.
- 2. Analisis live capture dan offline.
- 3. Peramban paket standar three-pane.
- 4. Multi-platform : Berjalan di Windows, Linux, macOS, Solaris, FreeBSD, NetBSD, dan banyak lainnya.
- 5. Data jaringan yang diambil dapat diakses melalui GUI, atau melalui utilitas TTh-mode Tshark.
- 6. Filter tampilan paling kuat di industri ini.
- 7. Analisis VoIP yang Kaya.
- 8. Membaca atau menulis banyak format file penangkapan yang berbeda : tcpdump (libpcap), Pcap NG, Catapult DCT2000, ipconfig Cisco Secure IDS, Monitor Jaringan Microsoft, Jaringan Sniffer Umum (terkompresi dan tidak

terkompresi), Sniffer® Pro, dan NetXray®, Network Instruments Observer, NetScreen snoop, Novell LANalyzer, RADCOM WAN/LAN Analyzer, Shomiti/Finisar Surveyor, Tektronix K12xx, Visual Networks Visual UpTime, WildPackets EtherPeek / TokenPeek / AiroPeek, dan banyak lainnya.

- 9. Capture file yang dikompres dengan gzip bisa didekompresi dengan cepat.
- 10. Data langsung dapat dibaca dari Ethernet, IEEE 802.11, PPP/HDLC, ATM, Bluetooth, USB, Token Ring, Frame Relay, FDDI, dan lainnya (tergantung pada platform Anda).
- 11. Dukungan dekripsi untuk banyak protokol, termasuk IPsec, ISAKMP, Kerberos, SNMPv3, SSL/TLS, WEP, dan WPA/WPA2
- 12. Aturan mewarnai dapat diterapkan pada daftar paket untuk analisis intuitif yang cepat.
- 13. Output dapat diekspor ke XML, PostScript®, CSV, atau teks biasa[8].

# **2.9 Putty**

Putty adalah aplikasi remote komputer yang memanfaatkan protokol jaringan seperti SSH atau Telnet. Tujuannya adalah menjadi aplikasi multiplatform yang dapat mengeksekusi dalam sistem operasi. Antarmuka apalikasi putty dapat dilihat pada gambar dibawah ini[13].

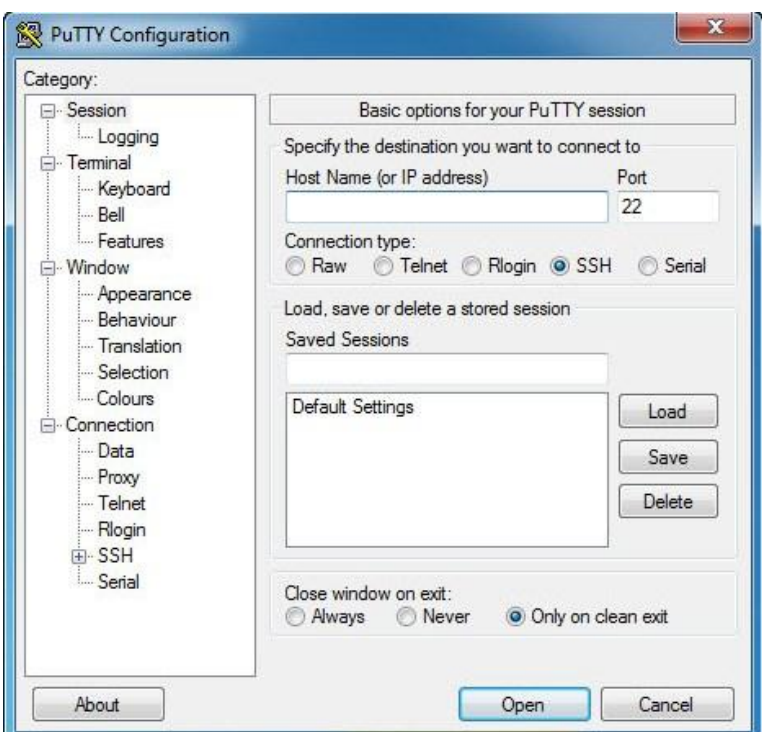

Gambar 2.5 Antarmuka Aplikasi Putty

# **2.10 Cacti**

*Cacti* merupakan apalikasi yang berfungsi sebagai monitoring jaringan. *Cacti* menyimpan semua data/informasi yang diperlukan untuk membuat grafik dan mengumpulkannya dengan database MYSQL. Aplikasi pendukung *cacti* antara lain : MYSQL, PHP, RRDTool, *net-snmp*, *webserver* support PHP seperti *Apache* atau IIS. Tampilan Aplikasi *cacti* dapat dilihat pada gambar dibah ini[14].

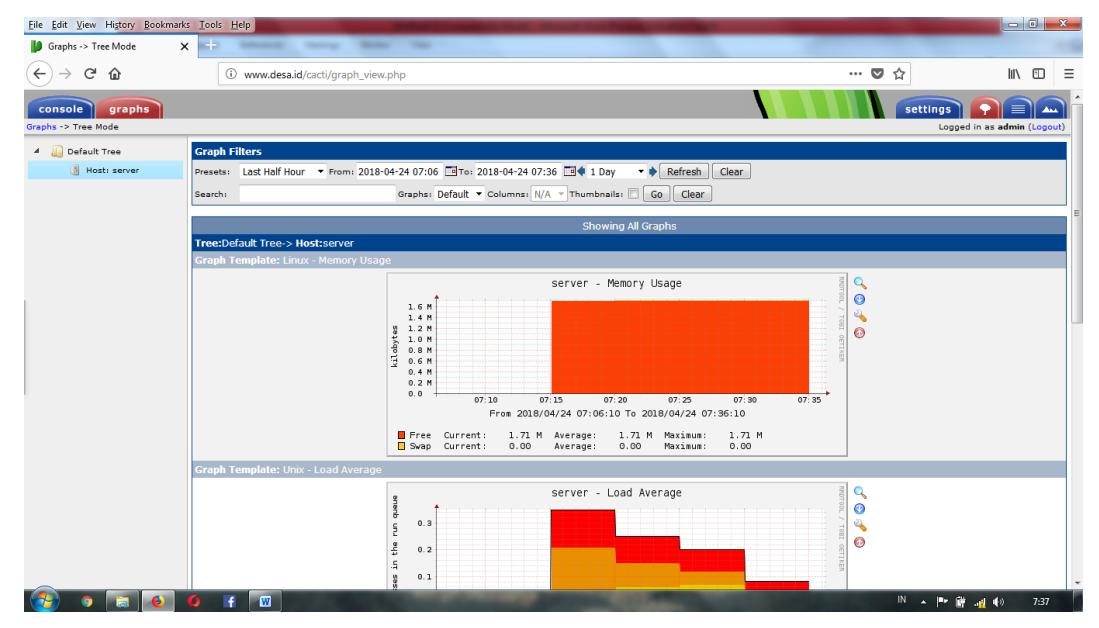

Gambar 2.6 Tampilan Aplikasi Cacti

#### **2.11 FileZilla**

FileZilla adalah aplikasi FTP yang dapat digunakan oleh client untuk melakukan pertukaran data seperti transfer data, pemindahan data, penghapusan data, uplink dan downdlink. FileZilla tersedia untuk sistem operasi Windows, Linux, BSD, dan Mac OS[3].

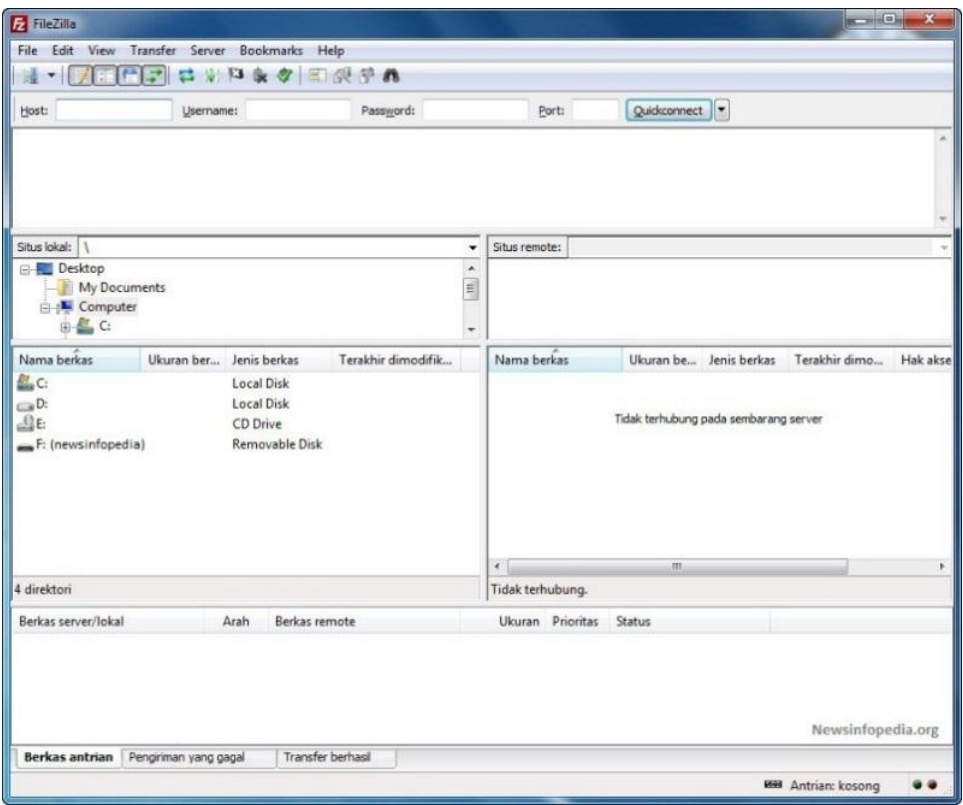

Gambar 2.7 Antarmuka Aplikasi FileZilla

## **2.12 OSI Layer**

Pada tahun 1977, ISO (International Organization for Strandarization) mengembangkan arsitektur jaringan yang diebut OSI Layer. OSI Layer merupakan standar komunikasi dalam jaringan yang memiliki 7 layer untuk membentuk sebuah jaringan. Semua protokol jaringan yang ada saat ini mengacu pada OSI layer tersebut

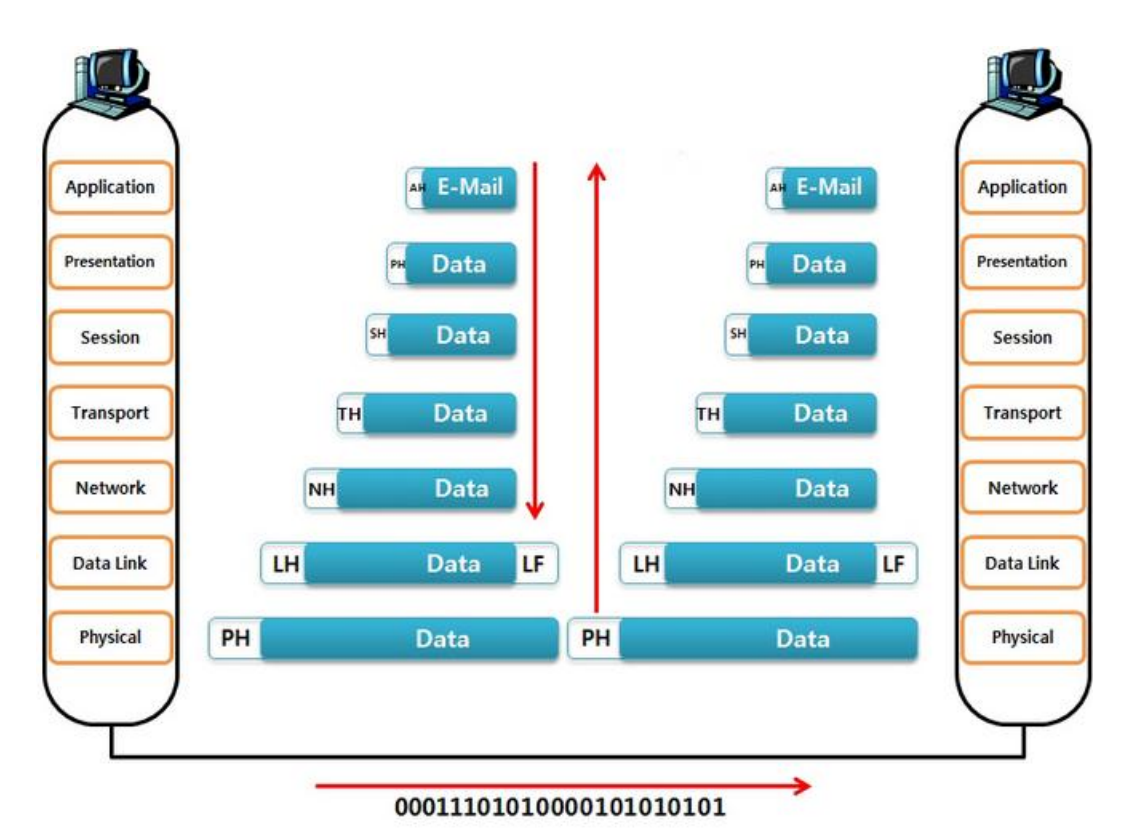

# Gambar 2.8 Lapisan OSI

(Sumber : http://*explorermymind.wordpress.com/2016/04/18/apa-itu-osi-7-layerdi-dalam-jaringan-komputer/*)

Dibawah ini merupakan urutan OSI Layer yeng meliputi :

- 1. Physical Layer, bertugas mendefiniskan media transmisi jaringan, desain jaringan, topologi, hingga pengkabelan.
- 2. Dtalink Layer, bertugas menentukan bagaiman bit-bit data dikelompokkan menjadi format yang disebut Frame. Layer ini juga akan melakukan error correction, flow control, pengalamatan hardware yang disebut macaddress pada perangkat seperti, router, hub, dan repeater.
- 3. Network Layer, bertugas mendefiniskan alamat ip, membuat header untuk paket-paket yang kemudian melakukan routing melalui internet working menggunakan router dan switch di layer 3, bertanggung jawab menetukan alamat jaringan, rute jaringan, dan trafik hingga sampai ke alamat tujuan.
- 4. Transport Layer, bertugas memecah data dalam bentuk paket serta memberikan nomor urut pada tiap-tiap paket agar dapat sampai ke penerima berdasarkan urutan yang telah ditentukan. Dilayer ini juga bertanggung jawab penanganan error dan membagi data dalam bentuk segmen.
- 5. Sesion Layer, bertugas mendeskripsikan bagaimana koneksi dibuat, dipelihara, dan dihancurkan, dan resolusi nama. Layer ini bertanggung jawab menentukan dua terminal menjaga, memelihara, dan mengatur.
- 6. Presentation Layer, bertugas mentraslasikan daya akan di transmisikan kedalam format yang dapat ditransmisikan melalui jaringan. Lapisan ini bertanggung jawab bagaimana data di konversikan dan di format untuk transfer data.
- 7. Application Layer, berfungsi sebgai antarmuka aplikasi dengan fungsionalitas jaringan. Sehingga aplikasi dapat mengakses jaringan, dan membuat pesanpesan kesalahan. Protokol pada layer ini seperti HTTP, SMTP, FTP, dan NFS. Layae ini bertanggung jawab atas pertukaran informasi antar komputer seperti mail server, web server, print server, dan aplikasi lainnya[7].

#### **2.13 Quality of Service (QoS)**

*Quality of Service* (QoS) merupakan metode pengukuran tentang seberapa baik jaringan dan merupakan suatu usaha untuk mendefinisikan karakteristik dan sifat dari satu servis. QoS digunakan untuk mengukur sekumpulan atribut kinerja yang telah dispesifikasikan dan diasosiasikan dengan suatu servis.

Pada penelitian ini menggunakan Model Monitoring QoS yang terdiri dari empat komponen, antara lain :

- 1. *Monitoring Application*, merupakan sebuah antarmuka bagi administrator jaringan. Komponen ini berfungsi mengambil informasi lalu lintas paket data dari monitor, menganalisanya dan mengirimkan hasil analisis kepada pengguna. Berdasarkan hasil analisis tersebut, seorang administrator jaringan dapat melakukan operasi-operasi yang lain.
- 2. QoS *Monitoring*, menyediakan mekanisme monitoring QoS dengan mengambil informasi nilai-nilai parameter QoS dari lalu lintas paket data.
- 3. *Monitor*, mengumpulkan dan merekam informasi lalu lintas paket data yang selanjutnya akan dikirimkan kepada *monitoring application*. Monitor melakukan pengukuran aliran paket data secara waktu nyata dan melaporkan hasilnya kepada *monitoring application*.

4. *Monitored Objects*, merupakan informasi seperti atribut dan aktifitas yang dimonitor di dalam jaringan. Di dalam konteks QoS *monitoring*, informasiinformasi tersebut merupakan aliran-aliran paket data yang dimonitor secara waktu nyata. Tipe aliran paket data tersebut dapat diketahui dari alamat sumber (i) dan tujuan (*destination*) di layer-layer IP, port yang dipergunakan misalnya UDP atau TCP, dan parameter di dalam paket RTP.

Menurut informasi QoS yang dapat diperoleh, *monitoring* QoS dapat diklasifikasikan ke dalam dua kategori yaitu *monitoring* QoS dari ujung ke ujung (*end to end* QoS *monitoring* (EtE QM)) dan *monitoring distribusi* QoS per *Node*  (*distribution monitoring* (DM)). Di dalam EtE QM, *monitoring* QoS dilakukan dengan cara mengukur parameter-parameter QoS dari pengirim kepada penerima. Sedangkan di dalam DM, proses *monitoring* QoS dilakukan di segmen-segmen jalur pengiriman atau antara *node-node* tertentu yang dikehendaki di sepanjang jalur pengiriman paket dapat dilihat pada gambar dibawah ini.

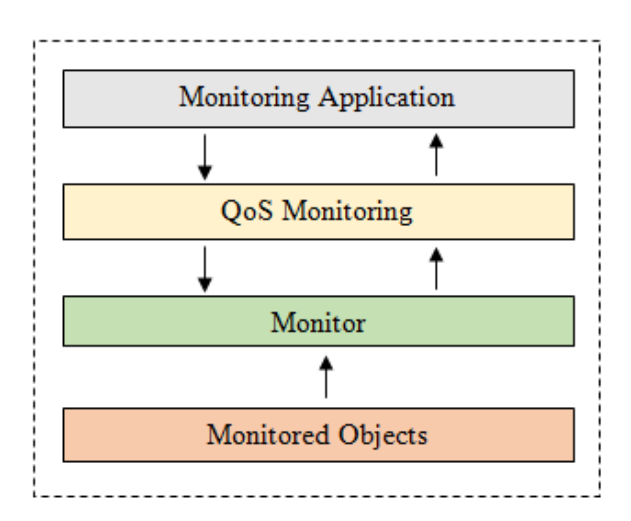

Gambar 2.9 Model Monitoring QoS

QoS mengacu pada kemampuan jaringan untuk menyediakan layanan yang lebih baik pada trafik jaringan tertentu melalui teknologi yang berbeda-beda. QoS menawarkan kemampuan untuk mendefinisikan atribut-atribut layanan jaringan yang disediakan, baik secara kualitatif maupun kuantitatif. Pada tabel dibawah ini diperlihatkan persentase dari *Quality of Service*.

Tabel 2.2 Persentase dan Nilai dari QoS

| Vilai | Persentasi | Indeks           |
|-------|------------|------------------|
| 20    | $95 - 100$ | Sangat Memuaskan |

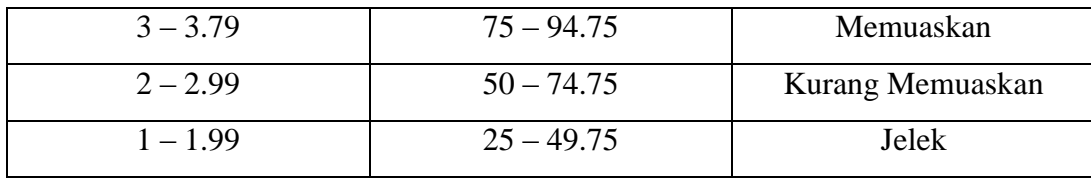

Hasil analisis QoS (*Quality of Service*), dapat dijadikan rekomendasi untuk implementasi fisik jaringan internet yang harapan kedepannya bisa menunjang penambahan layanan-layanan yang dibutuhkan dalam kegiatan kantor[2].

## **2.13.1 Parameter Quality of Service (QoS)**

Analisis kinerja jaringan dapat diukur berdasarkan parameter berikut ini :

1. Tharougput

*Throughput* yaitu kecepatan (*rate*) transfer data efektif, yang diukur dalam bps (*bit per second*). *Throughput* adalah jumlah total kedatangan paket yang sukses yang diamati pada tujuan selama interval waktu tertentu dibagi oleh durasi interval waktu tersebut. Kategori *throughput* dapat dilihat pada tabel dibawah ini[2].

| Throughput (bps) | Indeks | Kategori         |
|------------------|--------|------------------|
| 100              |        | Sangat Memuaskan |
| 75               |        | Memuaskan        |
| 50               |        | Kurang Memuaskan |
| $1 - 1.99$       |        | Jelek            |

Tabel 2.3 Kategori Throughput

Sumber : TIPHON

Persamaan perhitungan *troughput* :

$$
Throughput = \frac{Packet data diterima}{Lama pengamatan}
$$
 (2.1)

# 2. Packet Loss

*Packet Loss* merupakan suatu parameter yang menggambarkan suatu kondisi yang menunjukkan jumlah total paket yang hilang dapat terjadi karena *collision* dan *congestion* pada jaringan. Indeks dan kategori *packet loss* dapat dilihat pada tabel dibawah ini[2].

| Packet Loss (%) | Indeks | Kategori         |
|-----------------|--------|------------------|
|                 |        | Sangat Memuaskan |
|                 |        | Memuaskan        |
| 15              |        | Kurang Memuaskan |
| 25              |        | Jelek            |

Tabel 2.4 Kategori Packet Loss

Sumber : TIPHON

Persamaan perhitungan *packet loss* :

$$
Packet Loss = \frac{\text{Packet Dikirim-Packet Diterima}}{\text{Packet Dikirim}} \times 100\% \tag{2.2}
$$

# 3. Delay

*Delay* (*Latency*) merupakan waktu yang dibutuhkan data untuk menempuh jarak dari asal ke tujuan. *Delay* dapat dipengaruhi oleh jarak, media fisik, *congesti* atau juga waktu proses yang lama. Indeks dan kategori *delay* dapat dilihat pada tabel dibawah ini[2].

Tabel 2.5 Kategori Delay

| Delay (ms)  | Indeks | Kategori         |
|-------------|--------|------------------|
| < 150       |        | Sangat Memuaskan |
| $150 - 300$ |        | Memuaskan        |
| $300 - 450$ |        | Kurang Memuaskan |
| >450        |        | Jelek            |

# Sumber : TIPHON

Persamaan perhitungan *delay* :

$$
Delay = \frac{\text{Packet Length}}{\text{Link Bandwidth}} \tag{2.3}
$$

### 4. Jitter

*Jitter* diakibatkan oleh variasi-variasi dalam panjang antrian, dalam waktu pengolahan data, dan juga dalam waktu penghimpunan ulang paket-paket diakhir perjalanan jitter. *Jitter* lazimnya disebut variasi delay, berhubungan erat dengan latency, yang menunjukkan banyaknya variasi delay pada pada transmisi data di jaringan. Indeks dan kategori *jitter* dapat dilihat pada tabel dibawah ini[2].

| Jitter (ms) | Indeks | Kategori         |
|-------------|--------|------------------|
|             |        | Sangat Memuaskan |
| $0 - 75$    |        | Memuaskan        |
| $75 - 125$  |        | Kurang Memuaskan |
| $125 - 255$ |        | Jelek            |

Tabel 2.6 Kategori Jitter

### Sumber : TIPHON

Persamaan perhitungan *jitter* :

$$
Jitter = \frac{\text{Total Variasi Delay}}{\text{Total Paket Diterima}} \tag{2.4}
$$
  

$$
Total Variasi Delay = Delay - (Rata - rata Delay) \tag{2.5}
$$